These guided activities would be good preparation for learning free code: Gorilla – <u>Turtle Road Crossing</u>, <u>Send the Rocket to Space</u>, <u>Catching Game</u>
This lesson is planned as a 40 minute lesson with a 10 minute homework activity. Please adapt it to your school's requirements.

| School:                                 | Class: Year 6                                              | Lesson: 1 of 5                 | Subject: Computing | Date:              |
|-----------------------------------------|------------------------------------------------------------|--------------------------------|--------------------|--------------------|
| Lesson Overview                         | Objective, LOs & SCs                                       |                                |                    | Free Code Activity |
| In this lesson pupils will design their | NC Objective:                                              |                                |                    | Free Code Gorilla  |
| own game using 3 OBJECTS using their    | Design and write a program that accor                      |                                |                    |                    |
| programming knowledge in FREE           |                                                            |                                |                    | http://www.purple  |
| CODE GORILLA.                           | Learning Outcomes:                                         |                                |                    | mash.com/app/cod   |
|                                         | I can create a program using a CHA                         | object.                        | e/openended/freec  |                    |
|                                         | I can create a simple game using Of                        |                                | <u>odegorilla</u>  |                    |
|                                         | Success Criteria:                                          |                                |                    |                    |
|                                         | I can explain what steps I went through to create my game. |                                |                    |                    |
|                                         | I can explain how I created a game                         | using my programming knowledge |                    |                    |
|                                         |                                                            |                                |                    |                    |

| New Vocabulary | Link/s to other subjects      | Differentiation                                         | Assessment Opportunities     | Resources Needed               |
|----------------|-------------------------------|---------------------------------------------------------|------------------------------|--------------------------------|
| Action         | <b>Literacy</b> – descriptive | Include students to be aware of and notes for           | Programs – how children have | Offline 2Code resource         |
| Algorithm      | language when writing up      | support staff.                                          | used their knowledge         | Flash cards – <u>teacher</u> , |
| Command        | what they did and how it      | <b>SEN</b> : can use free code chimp with support from  | Writing up of programs       | <u>student</u>                 |
| Control        | worked.                       | staff.                                                  | Observing how ch work        | Computer/iPad per child        |
| Events         |                               | LA: can use free code chimp/gibbon.                     | together                     | Purple Mash login per          |
| Input          |                               | <b>HA</b> : can begin to edit their program by changing | Peer assessment              | child                          |
| Number Object  |                               | the code or adding in other elements.                   |                              | • IWB                          |
| Objects        |                               | Extension Activities: could create a more               |                              |                                |
| Output         |                               | developed program.                                      |                              |                                |
| Tabs           |                               |                                                         |                              |                                |

## **Introduction** (5-10mins)

In this lesson the children (ch) will be reviewing programming terms and creating their own simple game using FREE CODE GORILLA. (Design, write program that accomplishes specific goals)

Start with reviewing programming terms. On interactive whiteboard (IWB) show terms using flashcards from Offline Resource pack: OBJECT, ACTION, OUTPUT, INPUT, CONTROL, EVENT and ALGORITHM (randomise these when you put them on the board). Ask ch to look at flashcards on their tables (one set per group/pair). Ch should try and use prior knowledge to sort out what order words should go in for the program they are going to be creating. Run through meaning of each of the words as a class. Children can also review vocab using online games (link 1, link 2).

Review order needed to create programs with OBJECTS: 1-Event, 2-Object, 3-Output, 4-Object, 5-Action. Think about Literacy: in a sentence, we need a subject and then an object — it is the same in coding.

## **Activities** (25mins)

Show example game on board (<u>link</u>). We will be designing our own simple games like this. We will need 3 objects, a CHARACTER to move around, a VEHICLE (the football) and a NUMBER OBJECT to keep score.

Put Free Code Gorilla on board. Review where to find OBJECTS to use in our program

(DESIGN MODE). Tell ch they will need to choose one CHARACTER and one VEHICLE to use. They can change the character and vehicle to look like other ones but remind them that they will retain the properties of the original CHARACTER and VEHICLE. We will be adding a NUMBER object as well to keep track of our points in the game so drag in a NUMBER OBJECT from the left hand side as well.

Go into CODE MODE and drag in the NUMBER OBJECT and show ch that to keep track of points, they should set it to add 1 each time the CHARACTER collides with the VEHICLE.

Most ch can go to work on their devices. Ch must use at least 3 OBJECTs. (Design & write a program)

Ch to spend 5 mins writing in their 2Code workbooks why they chose the commands they did and why they put them in that specific order.

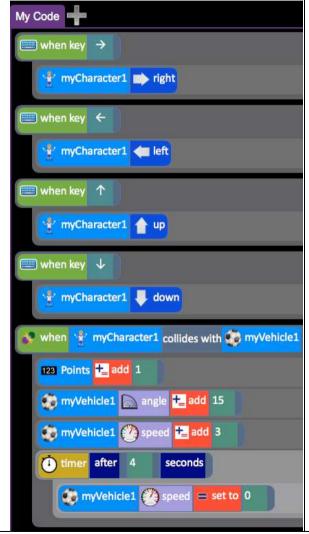

Ch walk round tables looking at others' programs, explaining what others did and taking notes. Each child says one positive thing about someone else's program.

Plenary (5-10mins)

Ch to review terminology using flashcards and quiz. No specific set homework.

Homework (10mins)